## **1. Variables et opérations**

#### ▶ **Cours**

Un programme informatique est une suite d'instructions qu'on donne à l'ordinateur pour qu'il réalise une tâche à notre place. Un programme utilise très souvent des variables pour réaliser cette tâche.

- *•* Une variable est comme une boîte qui permet de stocker des valeurs (nombre, suite de caractères, réponse tapée au clavier, etc.)
- *•* Pour stocker une valeur dans une variable, on écrit une instruction d'affectation : on affecte une valeur à la variable.

*•* En Python, l'affectation des variables se fait avec le signe « *=* » ; on utilise le modèle d'instruction suivant : *nom\_de\_la\_variable* **=** *valeur* (on peut mettre des espaces avant et/ou après le signe égal).

Par exemple, l'instruction **longueur=5.7** affecte à la variable « *longueur* » la valeur décimale 5,7.

Après cette instruction, si Python rencontre la variable « *longueur* », il la remplacera par 5,7.

*•* **Remarque** : le nom d'une variable ne peut pas contenir d'espace. Remplacez cette espace par un tiret dela touche 8 (un underscore) ou utilisez le style « *camelCase* » : par exemple, **nomDeLaVariable = 5.7** .

*•* Le tableau ci-dessous montre les principales opérations qu'on peut faire avec des variables numériques.

Les signes >>> sont l'invite de commande de Python : après ces signes, il attend que vous tapiez une instruction, suivie de la

### touche | Entrée

Python effectue ensuite la commande que vous avez tapé et affiche éventuellement le résultat.

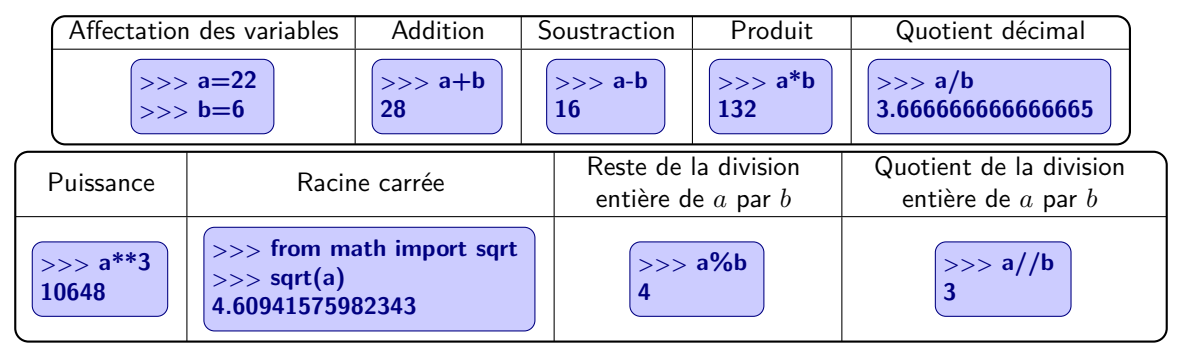

#### ▶ **Exercices**

**1** Dans chaque cas, écrire le résultat de l'opération en face de la dernière instruction.  $1 \left( \gg > \right)$  **longueur=5 >>> largeur=10 >>> longueur\*largeur** . . . . . . . . . . . . **2.**  $\left| \right| >>$  from math import pi **>>> rayon = 3 >>> pi\*rayon\*\*2** . . . . . . . . . . . . **2** Après ces instructions, quelle est la valeur de la variable **energie** ? **>>> masse = 50 >>> vitesse = 512 >>> energie = 0.5\*masse\*vitesse\*\*2** Le loyer mensuel d'un appartement est de  $500 \in \mathcal{A}$  au cours de l'année 2018. Il augmente de 5 % au 1er janvier 2019. Compléter les instructions suivantes : **>>> loyer = 500 >>> taux = 0.05 >>> augmentation = >>> nouveau\_loyer =** Qu'affichera Python si on tape **nouveau\_loyer** à la suite du prompt **>>>** ? **4** À la suite de ces instructions, quelle est la valeur affichée dans la console Python ? **>>> x=4 >>> x=x+6 >>> x=x\*\*2 >>> x 5** En 2017, environ 94 % de la population française possédait un téléphone portable (source : CRÉDOC). La population française est estimée à 66 990 826 habitants en 2017 (source : INSEE). Dans la console Python, créer une variable *taux* , une variable (habitants), puis utiliser ces variables pour calculer combien de personnes avaient un téléphone portable en France en 2017. Recopier les instructions ci-dessous : **>>> ......................................................... >>> ......................................................... >>> .........................................................**

# **2. L'affichage dans la console Python :** *print()*

#### ▶ **Cours**

La fonction **print** est une des plus importantes lorsqu'on crée des programmes pour la console Python (des programmes nongraphiques).

Cette fonction affiche la valeur de ce qui lui est donné en paramètre entre ses parenthèses. Si on veut que *print* affiche plusieurs valeurs, il faut les mettre dans les parenthèses du *print*, séparées par des virgules.

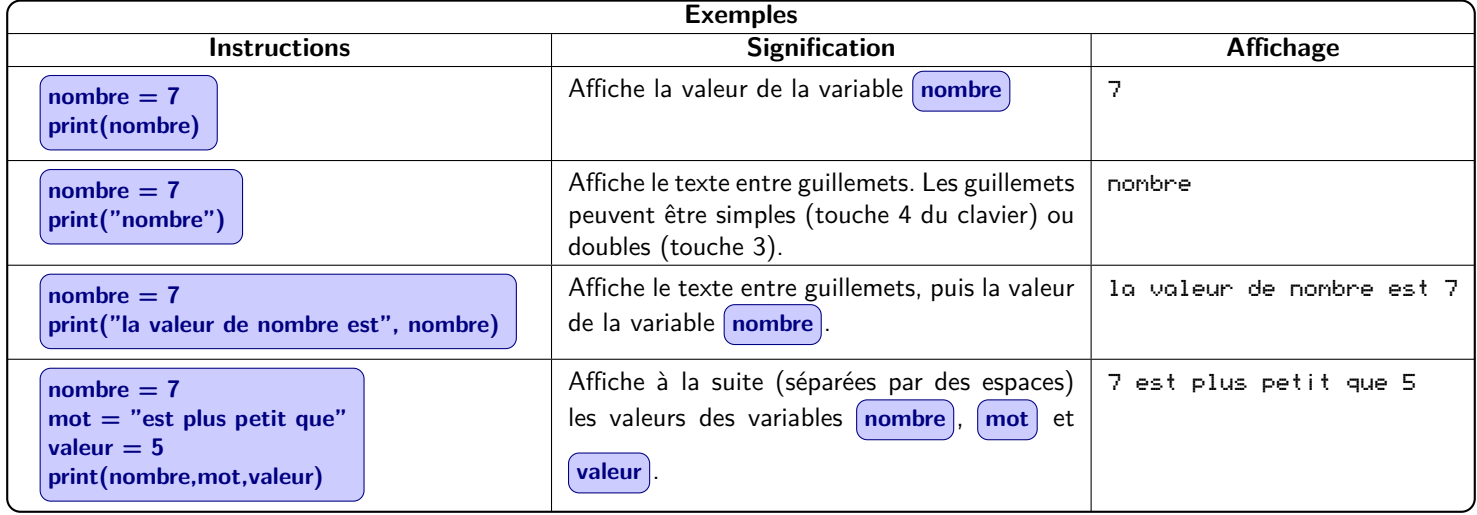

#### ▶ **Exercices**

**1** Quel est l'affichage dans la console Python pour chacun des scripts suivants ? **2** Charlie Chaplin a réalisé le film « *Le Dictateur* » en 1940. Compléter le script python ci-dessous pour qu'il affiche :

.

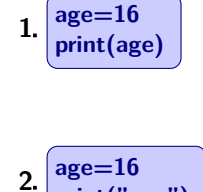

**print("age")**

**3 age=16 print('Mon âge est', age, 'ans.')**

**4 age=16 print("Je serai centenaire dans", 100-age, "ans.")**

Le réalisateur est Charlie Chaplin Le titre est Le Dictateur L'année de sortie est 1940

**realisateur = " ............................ film = " ................................... annee = .................................. ............................................ ............................................ ............................................**

## **3. L'entrée de valeurs par l'utilisateur :** *input()*

#### ▶ **Cours**

Dans la plupart des programmes, il est nécessaire de demander des renseignements (des valeurs) à l'utilisateur du programme. Cela permet une interaction entre le programme et l'utilisateur.

Grâce à cela, l'utilisateur du programme peut modifier le comportement du programme sans modifier le programme lui-même : les entrées de valeurs permettent à un non-informaticien de se servir quand même du programme.

• La fonction de base pour les entrées est *input*(). Entre les parenthèses de cette fonction, on peut mettre un message qui sera affiché à l'écran, pour indiquer à l'utilisateur qu'il doit entrer une valeur (ce message n'est pas obligatoire).

• La fonction *input()* renvoie comme valeur les caractères tapés par l'utilisateur au clavier (et suivis par la touche Entrée

Cependant, souvent, c'est une valeur numérique qu'on veut obtenir de l'utilisateur : par exemple, on veut récupérer le nombre 48, pas le caractère 4 suivi du caractère 8.

Pour cela, on utilise autour de *input*() des fonctions de conversion de type : elles permettent de passer du type de données « *caractères* » à un type « *nombre entier* » ou « *nombre décimal* » (Python fait la différence entre ces deux types).

• Pour obtenir un nombre entier, qu'on met dans une variable, on utilise  $n = int(input("message"))$ 

La valeur numérique de ce qui a été entré au clavier est mise dans la variable n. On peut évidemment utiliser un autre nom de variable, et faire autant de lecture de valeurs qu'on veut.

Par exemple, l'instruction *duree=int(input("Entrez le nombre de jours de location : "))* affiche à l'écran le message « *Entrez le nombre de jours de location :* » puis attend que l'utilisateur tape au clavier sa réponse (suivie de Entrée).

Ce qui a été tapé est converti en nombre, et mis dans la variable duree<sup>)</sup>, qui est alors disponible dans la suite du programme (pour faire un calcul de coût de location par exemple).

Si l'utilisateur tape quelque chose qui ne peut pas être transformé en nombre (si il met des lettres dans sa réponse par exemple), Python arrêtera le programme avec un message d'erreur.

*•* Pour obtenir un nombre décimal, on utilise la fonction **float()** (le nombre décimal doit comporter un point, pas une virgule).

Par exemple,  $\left(\text{taux}=\text{float}(\text{input}(\text{"Entrez le taux de diminution, entre 0 et 1 : \text{"})\right)$ 

Il est possible de taper un nombre entier pour une question qui demande un nombre décimal, cela ne provoquera pas d'erreur.

#### ▶ **Exercices**

**1** Que fait le script suivant ?

**longueur=float(input("Entrez la longueur (en cm) :")) largeur=float(input("Entrez la largeur (en cm) :")) print("L'aire est", longueur\*largeur, "cm²")**

**2** Écrivez un script qui permette de calculer la longueur de l'hypoténuse d'un triangle rectangle. Le programme doit demander la longueur d'un des côtés de l'angle, puis la longueur de l'angle droit, et enfin afficher avec un message la longueur de l'hypoténuse.

**3** Un opticien décide de faire des réductions sur les montures de lunettes d'un pourcentage égal à l'âge du client. Par exemple, un client de 22 ans aura 22 % de réduction sur une monture de lunettes.

Complétez le script suivant pour qu'il demande l'âge du client (c'est un nombre entier), puis le prix initial de la monture (en euros, ce sera donc un nombre décimal car il peut y avoir des centimes), et qu'il affiche le prix réduit.

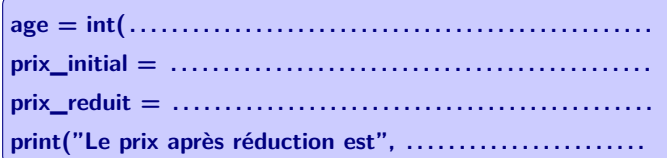

**4** On prouve en sciences physique que la distance d'arrêt d'un véhicule lors d'un freinage d'urgence peut être calculé par la formule  $d = 0,006v^2 + \frac{5}{100}$  $\frac{v}{18}v$ , où *d* est la distance exprimée en mètres et *v* la vitesse en km/h.

Écrire un script qui demande la vitesse du véhicule (nombre entier exprimé en km/h), puis qui calcule sa distance d'arrêt, et qui l'affiche avec un message.

Vérifiez avec votre script qu'un véhicule qui roule à 50 km/h s'arrêtera en environ 28,9 m.